**RESEARCH POSTER PRESENTATION DESIGN © 2012 ww.PosterPresentations.com**  • Social relationship and circumstance Relationship and outcome

# Center for Public Safety Initiatives Audrey DiPoala Typology of Assault Shootings

In the recent discussion on gun violence, much of the focus has been on the specific circumstances of high-profile, news-worthy cases. While those tragedies are horrendous and unforgettable, a closer look into facts surrounding gun violence shows us that school shootings, mass shooting sprees, and "assault rifle" attacks make up only a small portion of all firearm-related violence.

> Revenge/Retaliation **Example 3rd party involvement** Escalation of violence

- 
- 
- 
- 
- -
	-
- 
- 
- -
	-

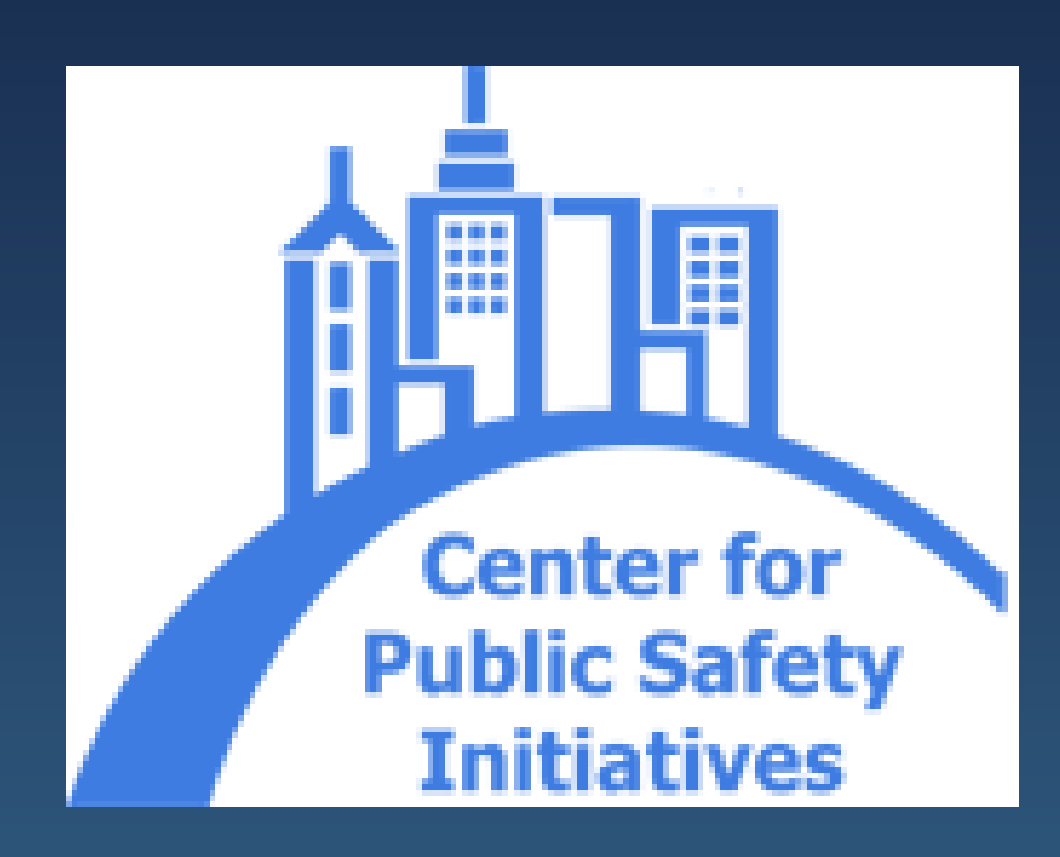

#### **Foundation**

### **Objectives**

#### **Implications& Future Research**

• In-depth examination of types of disputes • Expand research to include non-shooting events

• Impact of circumstance on outcome of shooting

•Identifying other similar characteristics between similar cases

• Weapon type

• Injury

• # people involved

• Use findings to produce focused interventions • Predicting & preventing ongoing retaliation • Determine relationship between:

• Circumstance and outcome

- Extract & categorize characteristics of shootings
- Examine types of victim/offender relationships
- Identify a logical typology of shooting circumstances
- Observe the relationship between type of circumstance and outcome
- Shed light on the realities of the circumstances of gun violence

#### **Victim/Offender Relationships**

#### -Strangers

- -Intimate/Romantic Partners
- -Family member
- -Friend, fellow gang member
- -Acquaintance, opposing gang member
- -Uninvolved Bystander
- -Unintended Target

#### **Contact**

The Center for Public Safety Initiatives Rochester Institute of Technology 93 Lomb Memorial Drive Rochester, NY 14623

#### **References**

Bijleveld, C., Smit, P. (2006). Homicide in the Netherlands: On the structuring of homicide typologies. *Homicide Studies, 10*(3), 195-219.

Federal Bureau of Investigation (FBI). (2013). Expanded homicide data: Murder victims by weapon, 2007-2011. *Uniform Crime Reports.*

Ratcliffe, J. H., Rengert, G. F. (2008). Near-repeat patterns in Philadelphia shootings. *Security Journal, 21*, 58-76.

Wilkinson, D. (2009). Event dynamics and the role of third parties in urban youth violence. Department of Justice, National Institute of Justice. Columbus, Ohio.

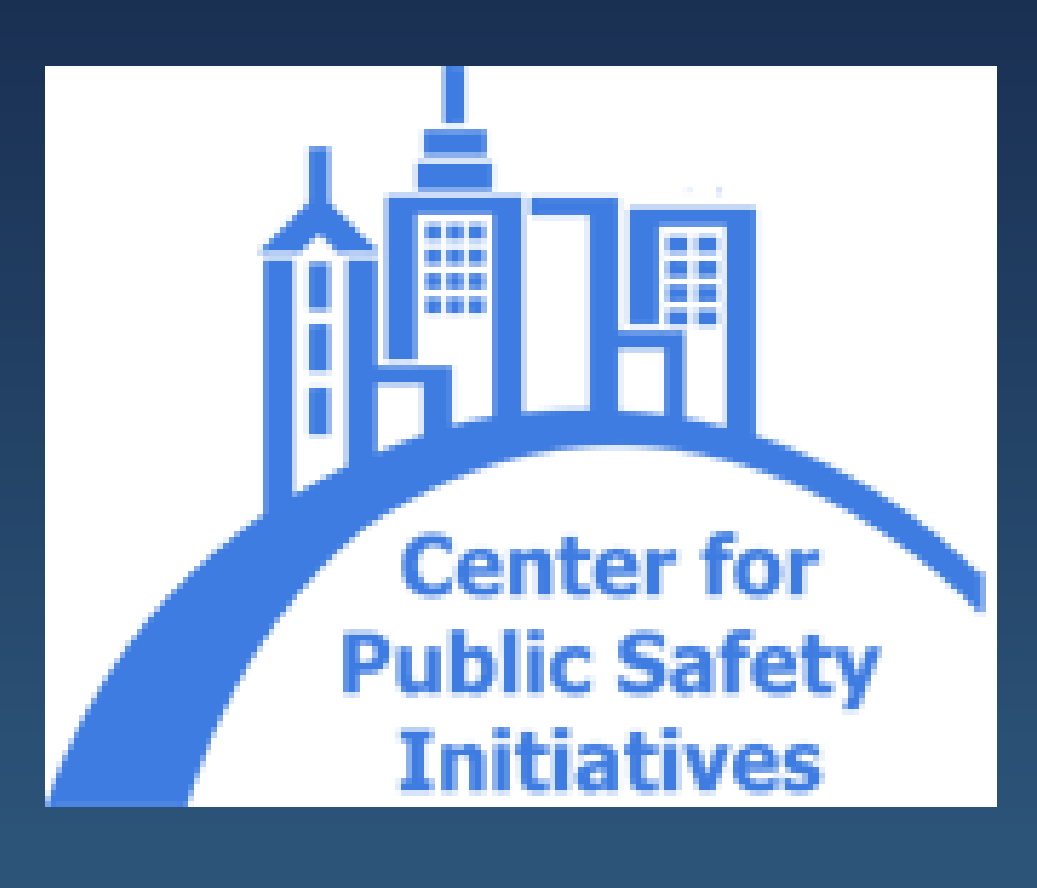

 Research and crime statistics tell a very different story than what is portrayed in the media. In 2011, handguns accounted for 72% of firearm homicides, while all rifles accounted for just under 4%. Studies find that a large number of shootings occur as an extension of some type of dispute or other conflict. Within these circumstances, the next step is to break down and identify similarities among incidents, to better understand the reality of the circumstances of gun violence.

> \*\*This chart focuses on *assault* shootings. This breakdown of assault shooting types is extremely simplified and not exhaustive. Incidents may fall in any category or contain characteristics of multiple types.

> > **Depending on the type and combination of these situational factors, the outcome of the shooting could lead to:**

## **Types of Assault Shooting Circumstances**

#### Purely Instrumental (material gain)

**•Robbery •Burglary •Sex Assault** 

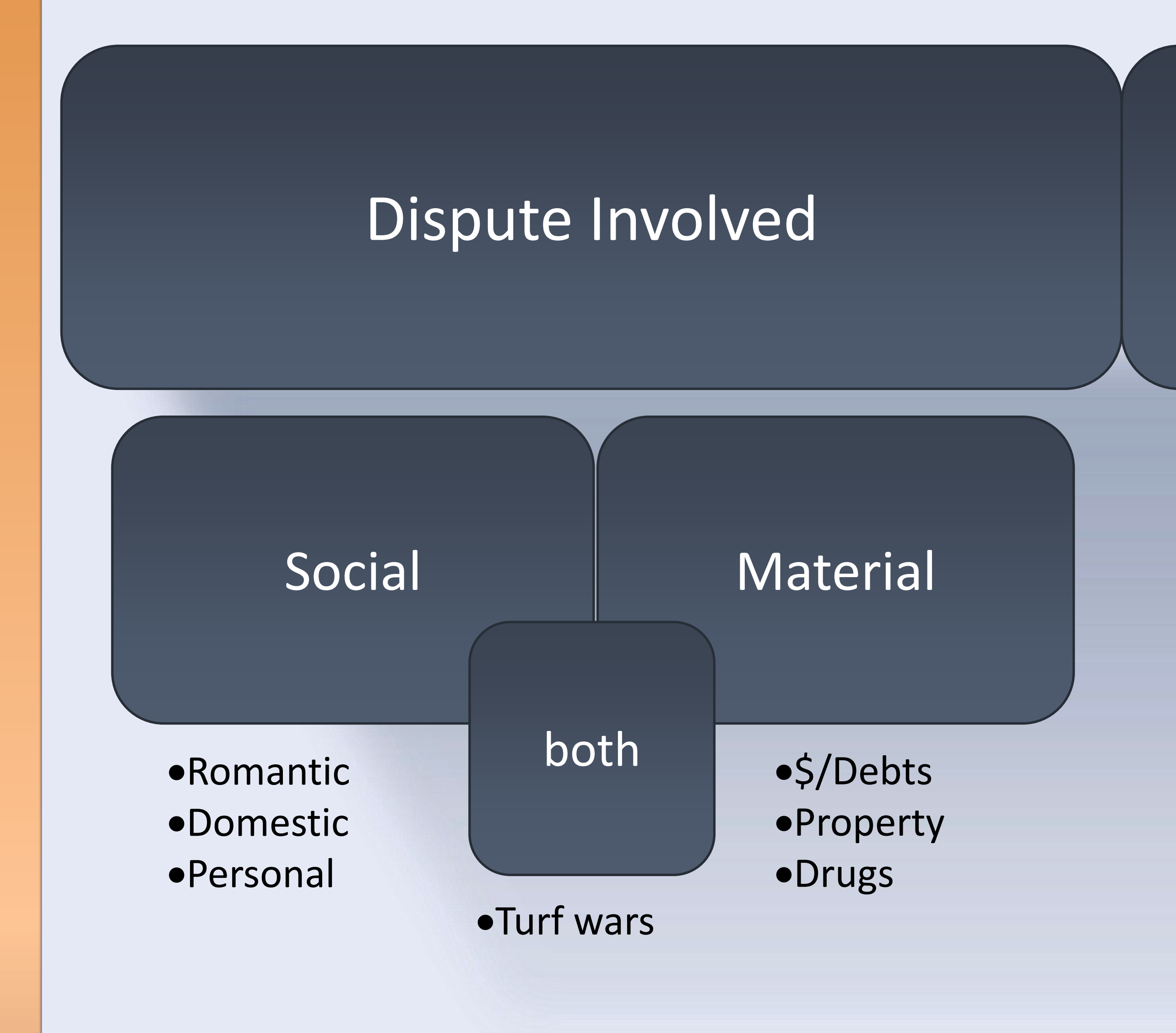